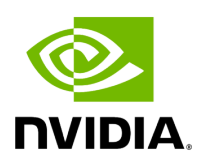

## Function holoscan::numpy\_dtype

## **Table of contents**

[Function Documentation](#page-2-0)

• Defined in [File tensor.hpp](https://docs.nvidia.com/file_include_holoscan_core_domain_tensor.hpp.html#file-include-holoscan-core-domain-tensor-hpp)

## <span id="page-2-0"></span>**Function Documentation**

const char \*holoscan::numpy\_dtype(const DLDataType dtype)

Return a string providing the basic type of the homogeneous array in NumPy.

Note: This method assumes little-endian for now.

Returns

A const character pointer that represents a string

© Copyright 2022-2024, NVIDIA.. PDF Generated on 06/06/2024